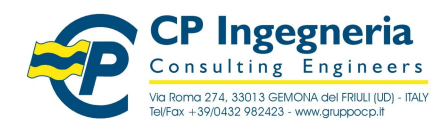

modello: T\_WO\_SOFTEST - Rev.1.0 del 26.07.10 **CODICE:** TraveConDwg nomefile: \\Fileserver\archivio\CP Ingegneria\Ar-tec\Software\\_\_TEST nomerile: \\Fileserver\archivio\CP ingegneria\Ar-tec\Software\\_IEST<br>VALIDAZIONE\programmi\TraveConDwg\_t1.doc Release: 7.4 - 11 ottobre 2009

# Software Test

## **1. Dati generali**

## **1.1 Titolo**

**TRAVE CONTINUA A TRE CAMPATE**

#### **1.2 Computer file / data esecuzione test**

TraveConDwg\_T1.TEL - 26.07.2010

## **1.3 Descrizione**

Trave a tre campate sottoposta ad un carico distribuito uniforme permanente sulle campate estreme. Viene svolto l'esempio 79 del testo citato in bibliografia.

#### **1.4 Target**

**Caratteristiche di sollecitazione nei punti significativi A, B, C, D**

#### **1.5 Tipo di analisi**

2-D statica elastica lineare

#### **1.6 Unita di misura**

m, kN

#### **1.7 Geometria**

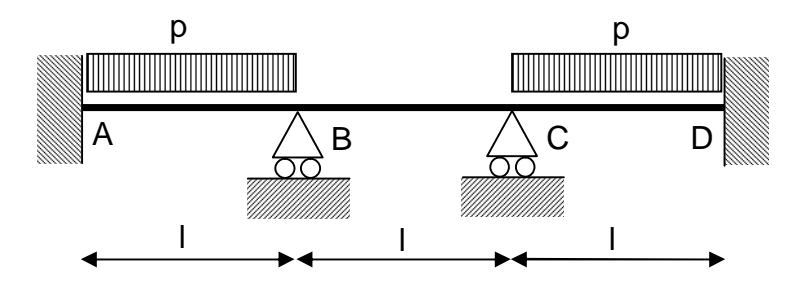

figura 1 **schema statico**

## **1.8 Dimensioni**

 $l = 1m$ 

## **1.9 Caso di carico**

 $p = 5$  kN/m

Riproduzione vietata. Tutti i diritti sono riservati. Nessuna parte del presente documento può essere riprodotta o diffusa con un mezzo qualsiasi senza autorizzazione di CP Ingegneria - via Roma, 274 - 33013 Gemona del Friuli (UD

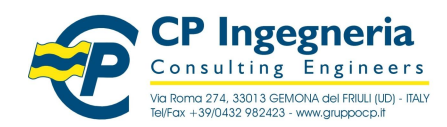

Software Test

modello: T\_WO\_SOFTEST - Rev.1.0 del 26.07.10 **CODICE:** TraveConDwg nomefile: \\Fileserver\archivio\CP Ingegneria\Ar-tec\Software\\_\_TEST nometile: \\Fileserver\archivio\CP Ingegneria\Ar-tec\Software\\_IESI<br>VALIDAZIONE\programmi\TraveConDwg\_t1.doc Release: 7.4 - 11 ottobre 2009

## **1.10 Condizioni al contorno**

vincolo appoggio in B e C vincolo incastro in A e D

## **1.11 Propriet‡ dei materiali**

[omissis]

#### **1.12 Propriet‡ delle sezioni**

Nel software è stata inserita convenzionalmente una sezione di base =  $0,0001$  m e altezza =  $0,0001$  m

#### **1.13 Tipo di elemento finito utilizzato dal software**

Beam

#### **1.14 Metodo di comparazione della soluzione fornita dal software**

Confronto con quanto riportato nel testo citato in bibliografia.

## **2. Computer model**

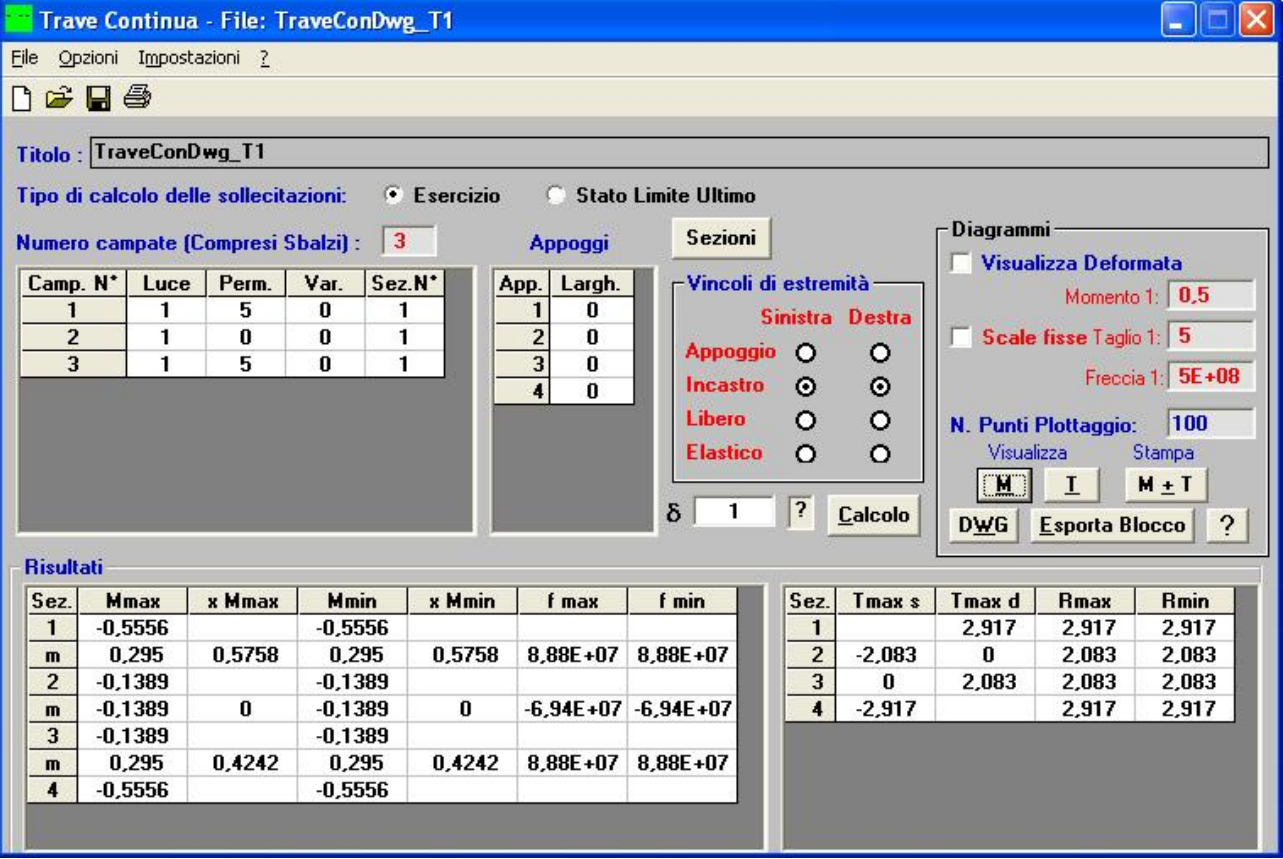

Riproduzione vietata. Tutti i diritti sono riservati. Nessuna parte del presente documento può essere riprodotta o diffusa con un mezzo qualsiasi senza autorizzazione di CP Ingegneria - via Roma, 274 - 33013 Gemona del Friuli (UD

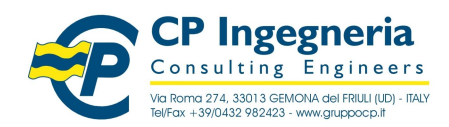

modello: T\_WO\_SOFTEST - Rev.1.0 del 26.07.10 **CODICE:** TraveConDwg nomefile: \\Fileserver\archivio\CP Ingegneria\Ar-tec\Software\\_\_TEST nometile: \\Fileserver\archivio\CP Ingegneria\Ar-tec\Software\\_IESI<br>VALIDAZIONE\programmi\TraveConDwg\_t1.doc Release: 7.4 - 11 ottobre 2009

## **3. Soluzione di confronto**

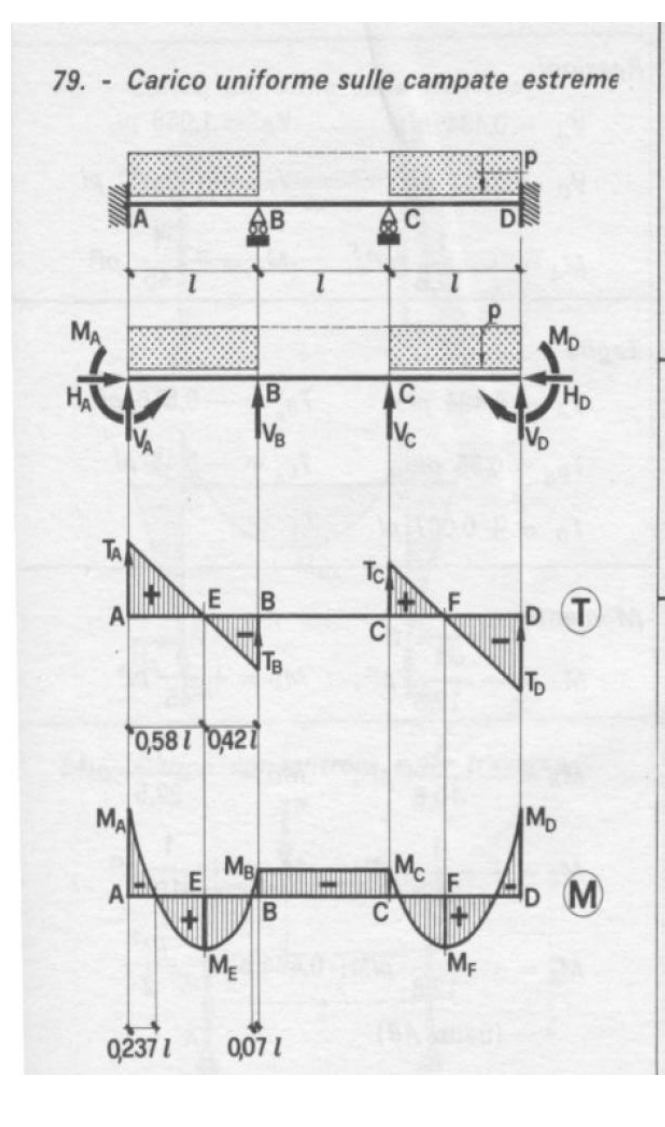

 $M_A=M_D=-(1/9) \cdot p \cdot l^2 = -0,556$  kN⋅m  $T_A=0,5835 \cdot p \cdot l = 2,918$  kN  $M_B=M_C=(1/36) \cdot p \cdot l^2 = -0,139 \text{ kN} \cdot m$  T<sub>B</sub>=-0,4165⋅p⋅l= -2,083 kN  $M_E=M_F=(1/16,6) \cdot p \cdot l^2 = 0,301$  kN⋅m  $T_C=0,4165 \cdot p \cdot l = 2,083$  kN

Software Test

 $V_A = V_D = 0.5835 \text{ pl}; \qquad H_A = H_D = 0$  $V_B = V_C = 0.4165 \text{ pl}$  $M_A = M_D = + \frac{1}{9} p l^2$ 

Taglio

 $M($ 

Reazioni

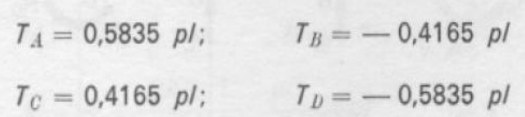

$$
M_A = M_D = -\frac{1}{9} p l^2 = M^-_{\text{max}}
$$
  
\n
$$
M_B = M_C = -\frac{1}{36} p l^2
$$
  
\n
$$
M_E = M_F = M^+_{\text{max}} = \frac{1}{16,6} p l^2
$$
  
\n
$$
M_x = 0.5835 p l x - \frac{1}{9} p l^2 - \frac{p x^2}{2} \text{ (tratto AB)}
$$

T<sub>D</sub>=-0,5835∙p∙l= -2,918 kN

Riproduzione vietata. Tutti i diritti sono riservati. Nessuna parte del presente documento può essere riprodotta o diffusa con un mezzo qualsiasi senza autorizzazione di **CP Ingegneria** - via Roma, 274 - 33013 Gemona del Friuli (UD

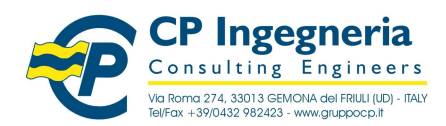

modello: T\_WO\_SOFTEST - Rev.1.0 del 26.07.10 **CODICE:** TraveConDwg nomefile: \\Fileserver\archivio\CP Ingegneria\Ar-tec\Software\\_\_TEST nometile: \\Fileserver\archivio\CP Ingegneria\Ar-tec\Software\\_IESI<br>VALIDAZIONE\programmi\TraveConDwg\_t1.doc Release: 7.4 - 11 ottobre 2009

# Software Test

# **4. Comparazione dei risultati di Target**

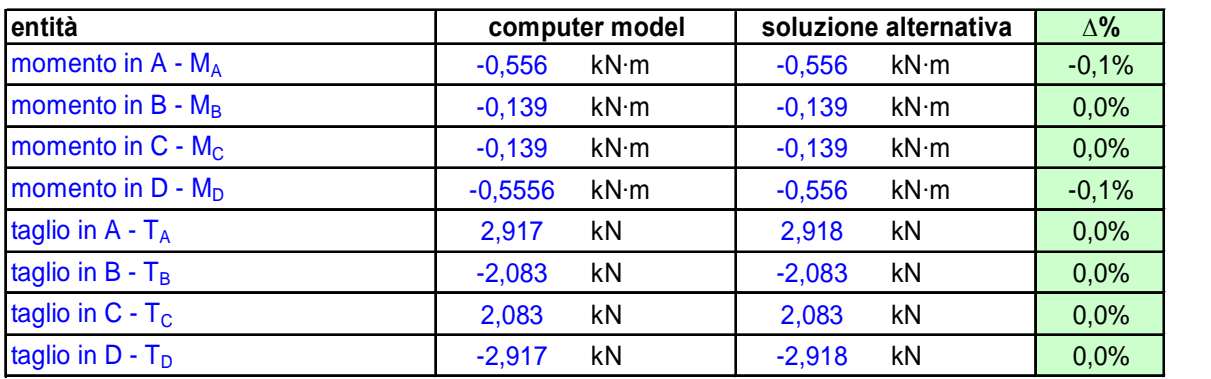

# **5. Bibliografia**

Furiozzi B., Messina C., Paolini L.: Prontuario per il calcolo degli elementi strutturali.

Riproduzione vietata. Tutti i diritti sono riservati. Nessuna parte del presente documento può essere riprodotta o diffusa con un mezzo qualsiasi senza autorizzazione di **CP Ingegneria** - via Roma, 274 - 33013 Gemona del Friuli (UD